# **Gnu Emacs Lisp Manual**

If you ally craving such a referred **Gnu Emacs Lisp Manual** books that will pay for you worth, acquire the extremely best seller from us currently from several preferred authors. If you want to witty books, lots of novels, tale, jokes, and more fictions collections are next launched, from best seller to one of the most current released.

You may not be perplexed to enjoy every ebook collections Gnu Emacs Lisp Manual that we will extremely offer. It is not regarding the costs. Its more or less what you obsession currently. This Gnu Emacs Lisp Manual, as one of the most working sellers here will categorically be in the midst of the best options to review.

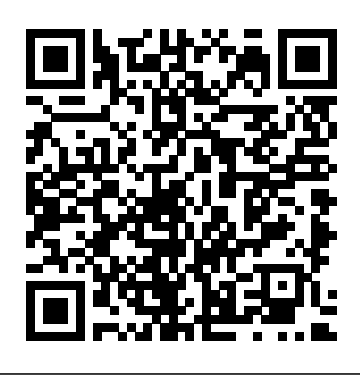

**Practical Common Lisp** Samurai Media Limited Provides an introduction to the GNU C and C++ compilers, gcc and g++. This manual includes: compiling C and C++ programs using header files and libraries, warning options, use of the preprocessor, static and dynamic linking, optimization, platform-specific options, profiling and coverage testing, paths and environment variables, and more. *GNU Emacs LISP Reference Manual 1/2* "O'Reilly Media, Inc." GNU Emacs LISP Reference Manual 1/2 An Introduction to Programming in Emacs Lisp Samurai Media Limited Carries readers from the beginning through the proficient stages of learning the GNU Emacs editor, covering everything from simple text editing to moderately complicated customization and programming. Original. (Advanced).

**The GNU Emacs Lisp Reference Manual**

#### Apress

GNU Emacs is much more than a text editor; over the years it has expanded into an entire work flow environment. Programmers are impressed by its integrated debugging and project management features. Emacs is also a multi-lingual text editor, can handle all your email and Usenet news needs, display web pages, and even has a diary and a calendar for your appointments. When you tire of all the work you can accomplish with it, Emacs contains games to play. Features include: Special editing modes for 25 programming languages including Java, Perl, C, C++, Objective C, Fortran, Lisp, Scheme, and Pascal. Special scripting language modes for Bash, other common shells, and creating Makefiles for GNU/Linux, Unix, Windows/DOS and VMS systems Support for typing and displaying in 21 non-English languages, including Chinese, Czech, Hindi, Hebrew, Russian, Vietnamese, and all Western European languages Creates Postscript output from plain text files and has special editing modes for LaTeX and TeX Compile and debug from inside Emacs Maintain extensive ChangeLogs Extensive file merge and diff functions Directory navigation: flag, move, and delete files and sub-directories recursively Run shell commands from inside Emacs, or even use Emacs as a shell itself (Eshell) Version control management for release and beta versions, with CVS and RCS integration. And much more! This book picks up where the introductory on-line tutorial, available in several languages, included with Emacs, ends. It explains the full range of Emacs' power and contains reference material useful to expert users. Appendices with specific material for Macintosh and Microsoft OS users are included.

## **The GNU Emacs Lisp Reference Manual** AAA Techne

Most of the GNU Emacs text editor is written in the programming language called Emacs Lisp. You can write new code in Emacs Lisp and install it as an extension to the editor. However, Emacs Lisp is more than a mere "extension language"; it is a full computer programming language in its own right. You can use it as you would any other programming language. Because Emacs Lisp is designed for use in an editor, it has special features for scanning and parsing text as well as features for handling files, buffers, displays, subprocesses, and so on. Emacs Lisp is closely integrated with the editing facilities; thus, editing commands are written in this programming language is the functions that can also conveniently be called from Lisp programs, and parameters for customization are ordinary Lisp variables. This manual attempts to be a full description of Emacs Lisp. For a beginner's introduction to Emacs Lisp, see An Introduction to Emacs Lisp Programming, by Bob Chassell, also published by the Free Software Foundation. This manual presumes considerable familiarity with the use of Emacs for editing; see The GNU Emacs Manual for this basic information. Generally speaking, the earlier chapters describe features of Emacs Lisp that have counterparts in many programming languages, and later chapters describe features that are peculiar to Emacs Lisp or relate specifically to editing. This is the GNU Emacs Lisp Reference Manual, corresponding to Emacs version 24.5. As Emacs Lisp became such a big project over

the years, we had to split this reference manual in two parts that are two separate physical books. To keep it consistent with our digital manual, the references and page numbers cover both physical books as it were one. Therefore please note that you probably want to have both parts. **GNU Emacs Manual** "O'Reilly Media, Inc." "Covers GNU Make basics through advanced topics, including: user-defined functions, macros, and path handling; creating makefile assertions and debugging makefiles; parallelization; automatic dependency generation, rebuilding targets, and nonrecursive Make; and using the GNU Make Standard Library"--

### *The Gnu Emacs Lisp Reference Manual* Elsevier

Most of the GNU Emacs integrated environment is written in the programming language called Emacs Lisp. The code software (the sets of instructions) that tell the computer what to do when you give it commands. Emacs is designed so that you can write new code in Emacs Lisp and easily install it as an extension to the editor. This introduction to Emacs Lisp is designed to get you started: to guide you in learning the fundamentals of programming, and more importantly, to show you how you can teach yourself to go further. This manual is available online for free at gnu.org. This manual is printed in grayscale. *Introduction to GNU Octave* Network Theory.

Never before has a book been published that describes the techniques and technology used in writing text editors, word processors and other software. Written for the working professional and serious student, this book covers all aspects of the task. The topics range from user psychology

to selecting a language to implementing redisplay to designing the command set. More than just facts are involved, however, as this book also promotes insight into an understanding of the issues encountered when designing such software. After reading programming, plus complete technical this book, you should have a clear understanding of how to go about writing text editing or word processing software. In addition, this book introduces the concepts and power of the Emacs-type of text editor. This type of editor can trace its roots to the first computer text editor written and is still by far the most powerful editor available.

## **GNU Emacs Lisp Reference Manual** Network Theory.

"This book introduces Emacs Lisp and tells you how to make the editor do whatever you want, whether it's altering the way text scrolls or inventing a whole new "major mode." Topics progress from simple to complex, from lists, symbols, and keyboard commands to syntax tables, macro templates, and error recovery"--Resource description page.

The Craft of Text Editing Springer Science & Business Media

A brief introduction to scientific computing with GNU Octave. Designed as a textbook supplement for freshman and sophomore level linear algebra and calculus students.

**Common LISP** No Starch Press The defacto standard - a must-have for all LISP programmers. In this greatly expanded edition of the defacto standard, you'll learn about the nearly 200 changes already made since original publication and find out about gray areas likely to be revised later. Written by the Vice-Chairman of X3J13 (the ANSI committee responsible for the standardization of Common Lisp) and co-developer of the language itself, the new edition contains the

entire text of the first edition plus six completely new chapters. They cover: - CLOS, the Common Lisp Object System, with new features to support function overloading and object-oriented specifications \* Loops, a powerful control structure for multiple variables \* Conditions, a generalization of the error signaling mechanism \* Series and generators \* Plus other subjects not part of the ANSI standards but of interest to professional programmers. Throughout, you'll find fresh examples, additional clarifications, warnings, and tips - all presented with the author's customary vigor and wit. MIT Press

This manual is a printed edition of the official Org Mode 9.1 Reference Manual release 9.1.6. A free PDF copy may be found at orgmode.org. Org is a mode for keeping notes, maintaining TODO lists, and project planning with a fast and effective plain-text system. It also is an authoring system with unique support for literate programming and reproducible research. Org is implemented on top of Outline mode, which makes it possible to keep the content of large files well structured. Visibility cycling and structure editing help to work with the tree. Tables are easily created with a built-in table editor. Plain text URL-like links connect to websites, emails, Usenet messages, BBDB entries, and any files related to the projects. Org develops organizational tasks around notes files that contain lists or information about projects as plain text. Project planning and task management makes use of metadata which is part of an outline node. Based on this data, specific entries can be extracted in queries and create dynamic

agenda views that also integrate the Emacs calendar and diary. Org can be used to implement many different project planning schemes, such as David Allen's GTD system. our digital manual, the references and page The GNU Emacs Lisp Reference Manual GNU Emacs LISP Reference Manual 1/2Most of the GNU Emacs text editor is written in the programming language called Emacs Lisp Reference ManualProgramming Emacs Lisp. You can write new code in Emacs Lisp and install it as an extension to the editor. However, Emacs Lisp is more than a mere "extension language"; it is a full environment is written in the programming computer programming language in its own language called Emacs Lisp. The code right. You can use it as you would any other written in this programming language is the programming language. Because Emacs Lisp is designed for use in an editor, it has special features for scanning and parsing text as well as features for handling files, buffers, displays, subprocesses, and so on. Emacs Lisp is closely integrated with the editing facilities; thus, editing commands are you started: to guide you in learning the functions that can also conveniently be called from Lisp programs, and parameters for customization are ordinary Lisp variables. This manual attempts to be a full description of Emacs Lisp. For a beginner's introduction to Emacs Lisp, see An Introduction to Emacs Lisp Programming, by Bob Chassell, also published by the Free Software Foundation. This manual presumes considerable familiarity with the use of Emacs for editing; see The GNU Emacs Manual for this basic information. Generally speaking, the earlier chapters describe features of Emacs Lisp that have counterparts in many programming languages, and later chapters describe features that are peculiar to Emacs Lisp or relate specifically to editing. This is the GNU Emacs Lisp Reference Manual, corresponding to Emacs version 24.5. As Emacs Lisp became such a big project over

the years, we had to split this reference manual in two parts that are two separate physical books. To keep it consistent with numbers cover both physical books as it were one. Therefore please note that you probably want to have both parts.The Gnu in Emacs LispGNU Emacs ManualAn Introduction to Programming in Emacs LispMost of the GNU Emacs integrated software (the sets of instructions) that tell the computer what to do when you give it commands. Emacs is designed so that you can write new code in Emacs Lisp and easily install it as an extension to the editor. This introduction to Emacs Lisp is designed to get fundamentals of programming, and more importantly, to show you how you can teach yourself to go further. This manual is available online for free at gnu.org. This manual is printed in grayscale.GNU Emacs Lisp Reference ManualThe GNU Emacs Lisp Reference ManualGNU Emacs Lisp Reference ManualThe GNU Emacs Lisp Reference ManualWriting GNU Emacs **Extensions** 

GNU Emacs is much more than a word processor; over the years it has expanded into and entire workflow environment. Programmers are impressed by its integrated debugging and project management features. Emacs is also a multilingual word processor, can handle all your email and Usenet news needs, display web pages, and even has a diary and a calendar for your appointments. When you tire of all the work you can accomplish with it, Emacs contains games to play.Features include:\* Special editing modes for 25 programming languages including Java, Perl, C, C++, Objective C, Fortran, Lisp, Scheme, and Pascal.\* Special scripting language modes for Bash, other common shells, and creating Makefiles for GNU/Linux, Unix, Windows/DOS and VMS systems\* Support and as a reference for experienced users. for typing and displaying in 21 non-English languages, including Chinese, Czech, Hindi, Hebrew, Russian, Vietnamese, and all Western European languages\* Creates Postscript output from plain text files and has special editing modes for LaTeX and TeX\* Compile and debug from inside Emacs\* Maintain extensive ChangeLogs\* Extensive file merge and diff functions\* Directory navigation: flag, move, and delete files and sub-directories recursively\* Run shell commands from inside Emacs, or even use Emacs as a shell itself (Eshell)\* Version control management for release and beta versions, with CVS and RCS integration.\* And much more!

The GNU Make Book Lulu.com \* Treats LISP as a language for commercial applications, not a language for academic AI concerns. This could be considered to be a secondary text for the Lisp course that most schools teach . This would appeal to students who sat through a LISP course in college without quite getting it - so a "nostalgia" approach, as in "wow-lisp can be practical..." \* Discusses the Lisp programming model and environment. Contains an introduction to the language and gives a thorough overview of all of Common Lisp's main features. \* Designed for experienced programmers no matter what languages they may be coming from and written for a modern audience—programmers who are familiar with languages like Java, Python, and Perl. \* Includes several examples of working code that actually does something

useful like Web programming and database access.

The GNU Emacs Lisp Reference Manual No Starch Press

This document serves as a complete description of the GNU Emacs Calculator. It works both as an introduction for novices While it helps to have some experience with GNU Emacs in order to get the most out of Calc, this manual ought to be readable even if you don't know or use Emacs regularly. Calc is an advanced calculator and mathematical tool that runs as part of the GNU Emacs environment. Very roughly based on the HP-28/48 series of calculators, its many features include: Choice of algebraic or RPN (stack-based) entry of calculations. Arbitrary precision integers and floating-point numbers. Arithmetic on rational numbers, complex numbers (rectangular and polar), error forms with standard deviations, open and closed intervals, vectors and matrices, dates and times, infinities, sets, quantities with units, and algebraic formulas. Mathematical operations such as logarithms and trigonometric functions. Programmer's features (bitwise operations, non-decimal numbers). Financial functions such as future value and internal rate of return. Number theoretical features such as prime factorization and arithmetic modulo m for any m. Algebraic manipulation features, including symbolic calculus. Moving data to and from regular editing buffers. Embedded mode for manipulating Calc formulas and data directly inside any editing buffer. Graphics using GNUPLOT, a versatile (and free) plotting program. Easy programming using keyboard macros, algebraic formulas, algebraic rewrite rules, or extended Emacs

Lisp. Calc tries to include a little something for everyone; as a result it is large and might be intimidating to the first-time user. If you plan to use Calc only as a traditional desk calculator, all you really need to read is the "Getting Started" chapter of this manual and possibly the first few sections of the tutorial. As you become more comfortable with the program you can learn its additional features. Calc does not have the scope and depth of a fully-functional symbolic math package, but Calc has the advantages of convenience, portability, and freedom.

#### *GNU Emacs Manual 26.1*

language. LISP differs from most programming languages in three important ways. The first way is in the nature of the data. The LISP language is designed primarily for symbolic data processing used for symbolic calculations in differential and integral calculus, electrical circuit theory, mathematical logic, game playing, and other fields of artificial intelligence. The manual describes LISP, a formal mathematical language. LISP differs from most programming languages in three important ways. The first way is in the nature of the data. In the LISP language, all data are in the form of symbolic expressions usually referred to as Sexpressions, of indefinite length, and which have a branching tree-type of structure, so that significant subexpressions can be readily isolated. In the LISP system, the bulk of the available memory is used for storing S-expressions in the form of list structures. The second distinction is that the LISP language is the source language itself which specifies in what way the S-expressions are to be processed. Third, LISP can interpret and execute programs written in the form of S-expressions. Thus, like machine language, and unlike most other high level languages, it can be used to generate programs for further executions.

#### *ORG MODE 9 REF MANUAL*

This manual is a printed edition of the official Org mode documentation from the Org 9.0.1 distribution. Org mode is a powerful system for organizing projects, tasks and notes in the Emacs

editor. It supports outline editing, hyperlinks, todo lists and task management, agendas, scheduling, deadlines, document formatting and publishing. Org mode stores all data in plain text files, ensuring complete portability, simple integration with other text processing tools and support for revisiontracking and synchronization using any version control system. Org mode is free software and can be used in Emacs on all major operating systems.

## **The GNU Emacs Lisp Reference Manual**

The manual describes LISP, a formal mathematical The GNU Emacs Lisp Reference Manual is This is a high-quality, hardbound edition of the official GNU Emacs Lisp Reference Manual, from the current Emacs Version 24.5 distribution. It is printed on acid free and lignin free paper, that meets all ANSI standards for archival quality paper. \*\*\* also available for free within GNU Emacs itself, via the help system, or online. Professional users may find this hardbound edition convenient for frequent consultation, and an excellent copy for desktop reference. \*\*\* For each copy of this manual sold, 10% of its gross sale revenue is donated to the Free Software Foundation (FSF).

#### **Programming in Emacs Lisp**

For weeks, months—nay!—from the very moment you were born, you've felt it calling to you. At long last you'll be united with the programming language you've been longing for: Clojure! As a Lisp-style functional programming language, Clojure lets you write robust and elegant code, and because it runs on the Java Virtual Machine, you can take advantage of the vast Java ecosystem. Clojure for the Brave and True offers a "dessertfirst" approach: you'll start playing with real programs immediately, as you steadily acclimate to the abstract but powerful features of Lisp and functional programming. Inside you'll find an offbeat, practical guide to Clojure, filled with quirky sample programs that catch cheese thieves and  $track$  glittery vampires. Learn how to:  $-$  Wield Clojure's core functions –Use Emacs for Clojure development –Write macros to modify Clojure itself –Use Clojure's tools to simplify

concurrency and parallel programming Clojure for the Brave and True assumes no prior experience with Clojure, the Java Virtual Machine, or functional programming. Are you ready, brave reader, to meet your true destiny? Grab your best pair of parentheses—you're about to embark on an epic journey into the world of Clojure!

#### **The GAWK Manual**

The utility simply known as make is one of the most enduring features of both Unix and other operating systems. First invented in the 1970s, make still turns up to this day as the central engine in most programming projects; it even builds the Linux kernel. In the third edition of the classic Managing Projects with GNU make, readers will learn why this utility continues to hold its top position in project build software, despite many younger competitors.The premise behind make is simple: after you change source files and want to rebuild your program or other output files, make checks timestamps to see what has changed and rebuilds just what you need, without wasting time rebuilding other files. But on top of this simple principle, make layers a rich collection of options that lets you manipulate multiple directories, build different versions of programs for different platforms, and customize your builds in other ways.This edition focuses on the GNU version of make, which has deservedly become the industry standard. GNU make contains powerful extensions that are explored in this book. It is also popular because it is free software and provides a version for almost every platform, including a version for Microsoft Windows as part of the free Cygwin project. Managing Projects with GNU make, 3rd Edition provides guidelines on meeting the needs of large, modern projects. Also added are a number of interesting advanced topics such as portability, parallelism, and use with Java.Robert Mecklenburg, author of the third edition, has used make for decades with a variety of platforms and languages. In this book he zealously lays forth how to get your builds to be as efficient as possible, reduce maintenance, avoid errors, and thoroughly understand what make is doing. Chapters on C++ and Java provide makefile entries optimized for projects in those languages. The author even includes a discussion of the makefile used to build the book.